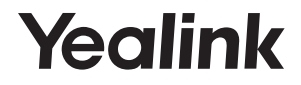

# **Video Conferencing Soundbar MSpeakerⅡ**

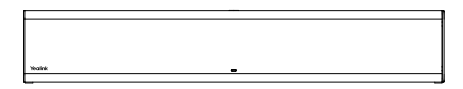

**Česky**

Krátký instalační návod

www.yealink.com

## Obsah balení

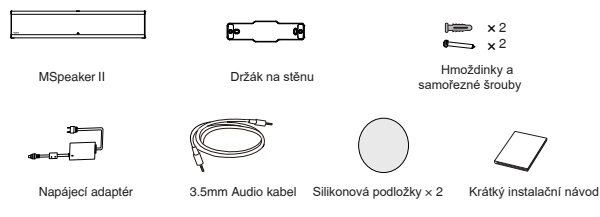

Doporučujeme používat příslušenství dodávané nebo schválené společností Yealink. Použití neschváleného příslušenství třetích stran může mít za následek špatný výkon.

### **MSpeakerⅡ připojení**

**Připojení MSpeaker II pomocí 3,5 mm audio kabelu**

Připojte MSpeaker II k portu Line Out videokonferenčního systému nebo UVC kamery jako audio výstupní zařízení. Následuje příklad připojení k UVC80.

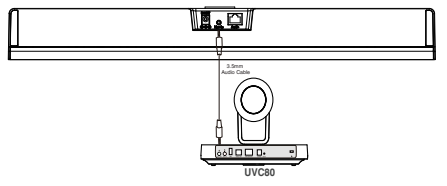

**Připojení MSpeaker II pomocí Ethernet kabelu**

Připojte MSpeaker II k portu Line Out videokonferenčního systému VC880/ VC800/VC500 jako výstupní audio zařízení. Následuje příklad připojení k VC800.

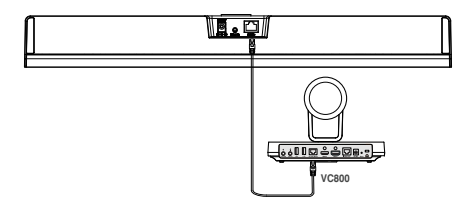

### **MSpeakerⅡ instalace**

#### **Montáž na zeď**  $\bullet$

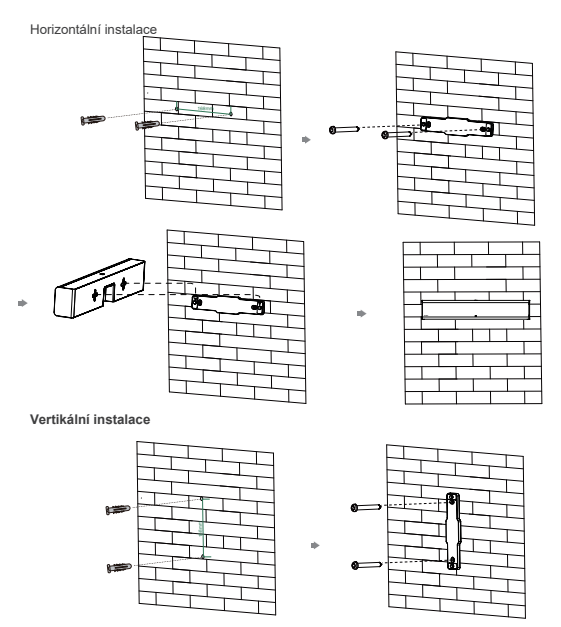

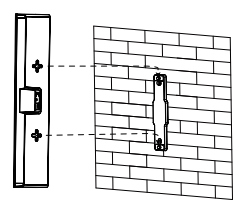

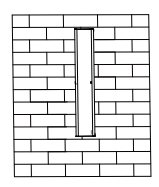

ò

×

 **Připevnění na stůl**

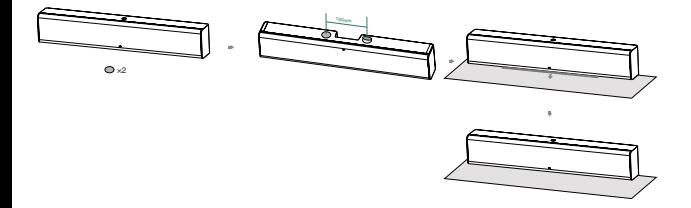

### **Popis LED indikátorů**

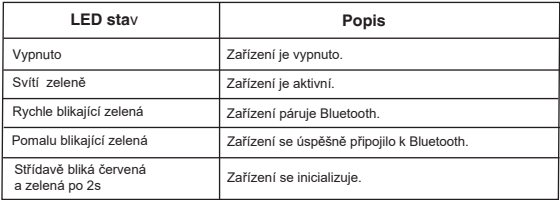

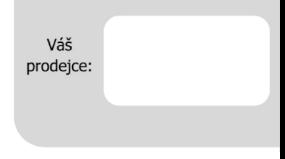

#### Servis

#### Záruční opravy zařízení uplatňujte u svého prodejce.

#### Placený pozáruční servis zajišťuje:

PCV computers, s.r.o. Klimentská 1216/46, Praha 1 Nové Město Tel: +420.380.420.700

Více informací o produktu a další produkty značky Yaelink naleznete na webu www.pcvcomp.cz

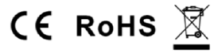

#### PCV computers, s.r.o. tímto prohlašuje, že výrobek:

### **Yealink MSpeaker II**

je ve shodě se základními požadavky a příslušnými nařízeními EU.

Prohlášení o shodě v plném rozlišení je umístěno na webu www.pcycomp.cz